# **ZeroMQ**

#### [return to the de facto Standards bodies](https://www.omgwiki.org/dido/doku.php?id=dido:public:stds:defact)

### **Source: [ØMQ - The Guide](http://zguide.zeromq.org/page:all)**

Table 1: Data Sheet for ZeroMQ (ØMQ).

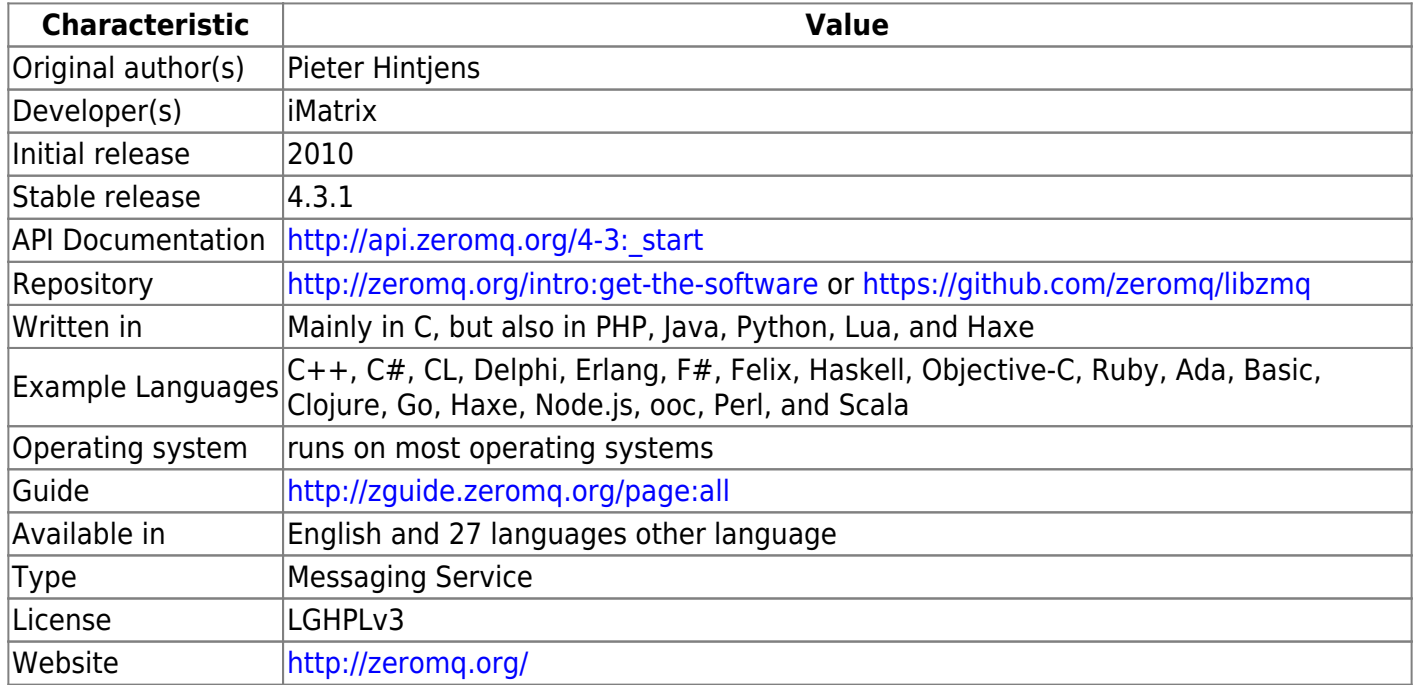

## **Abstract**

ZeroMQ (also known as ØMQ, 0MQ, or zmq) looks like an embeddable networking library but acts like a concurrency framework. It gives you sockets that carry atomic messages across various transports like in-process, inter-process, TCP, and multicast. You can connect sockets N-to-N with patterns like fan-out, pub-sub, task distribution, and request-reply. It's fast enough to be the fabric for clustered products. Its asynchronous I/O model gives you scalable multicore applications, built as asynchronous message-processing tasks. It has a score of language APIs and runs on most operating systems. ZeroMQ is from iMatix and is LGPLv3 open source.

Last update: 2019/06/03 21:23 dido:public:ra:xapend:xapend.b\_stds:defact:zeromq:start https://www.omgwiki.org/dido/doku.php?id=dido:public:ra:xapend:xapend.b\_stds:defact:zeromq:start&rev=1559611427

From:

<https://www.omgwiki.org/dido/>- **DIDO Wiki**

Permanent link: **[https://www.omgwiki.org/dido/doku.php?id=dido:public:ra:xapend:xapend.b\\_stds:defact:zeromq:start&rev=1559611427](https://www.omgwiki.org/dido/doku.php?id=dido:public:ra:xapend:xapend.b_stds:defact:zeromq:start&rev=1559611427)**

Last update: **2019/06/03 21:23**

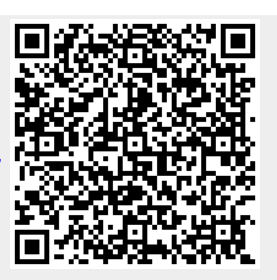